## Lecture 13 **One-Way ANOVA** Ch 12

# **ANOVA=Analysis of Variance**

- ` Recall:
	- $\cdot$  A categorical variable  $=$  factor.
	- $\cdot$  Its values =levels
- ▶ ANOVA in general studies the effect of categorical variables on a quantitative variable (response)
- $\blacktriangleright$  One–Way  $=$  only one factor with several levels
- $\blacktriangleright$  This is similar with testing if two population means are equal (except that we have more than two populations.

## Examples:

- Example 1: Numbers of days for healing a standard wound (in an animal) for several treatments. Example 2: Wages of different ethnic groups in a company.
- Example 3: Lifetimes of different brands of tires.
- If comparing means of two groups, ANOVA is equivalent to a 2-sample (two-sided) pooled t-test
- **ANOVA allows for 3 or more groups.**

# Inference for One Way Anova

We first examine the multiple populations or multiple treatments to test for <u>overall</u> statistical significance as evidence of <u>any difference</u> among the parameters we want to compare.  $\rightarrow$  ANOVA F-test  $\blacktriangleright$  <u>If that overall test showed statistical significance,</u> then a detailed

follow-up analysis is legitimate.

 $\bullet$  If we planned our experiment with specific alternative hypotheses in mind (before gathering the data), we can test them using contrasts.

◦ If we do not have specific alternatives, we can examine all pair-wise parameter comparisons to define which parameters differ from which, using multiple comparisons procedures.

#### **Nematodes and plant growth**

Do nematodes affect plant growth? A botanist prepares 16 identical planting pots and adds different numbers of nematodes into the pots. Seedling growth (in mm) is recorded two weeks later.

Hypotheses: All  $\mu_{\mathsf{i}}$  are the same  $({\mathcal{H}}_0)$ -

versus not All  $\mu_{\text{\tiny i}}$  are the same  $({H_{_{\scriptscriptstyle a}}})$ 

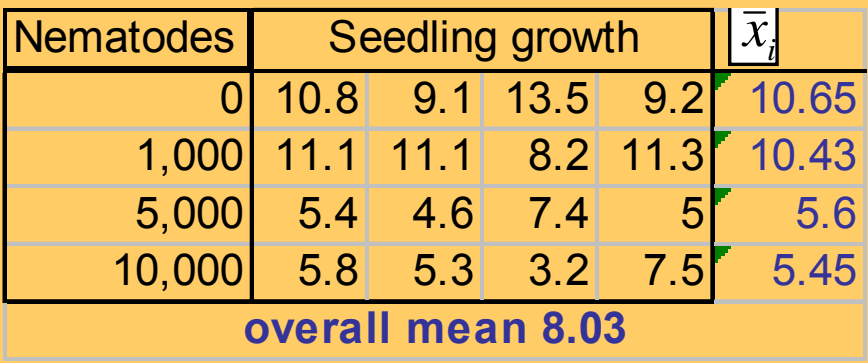

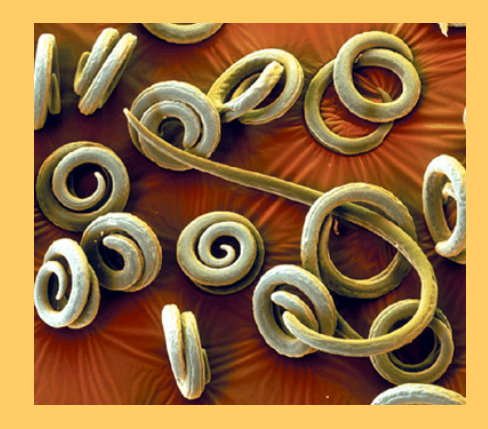

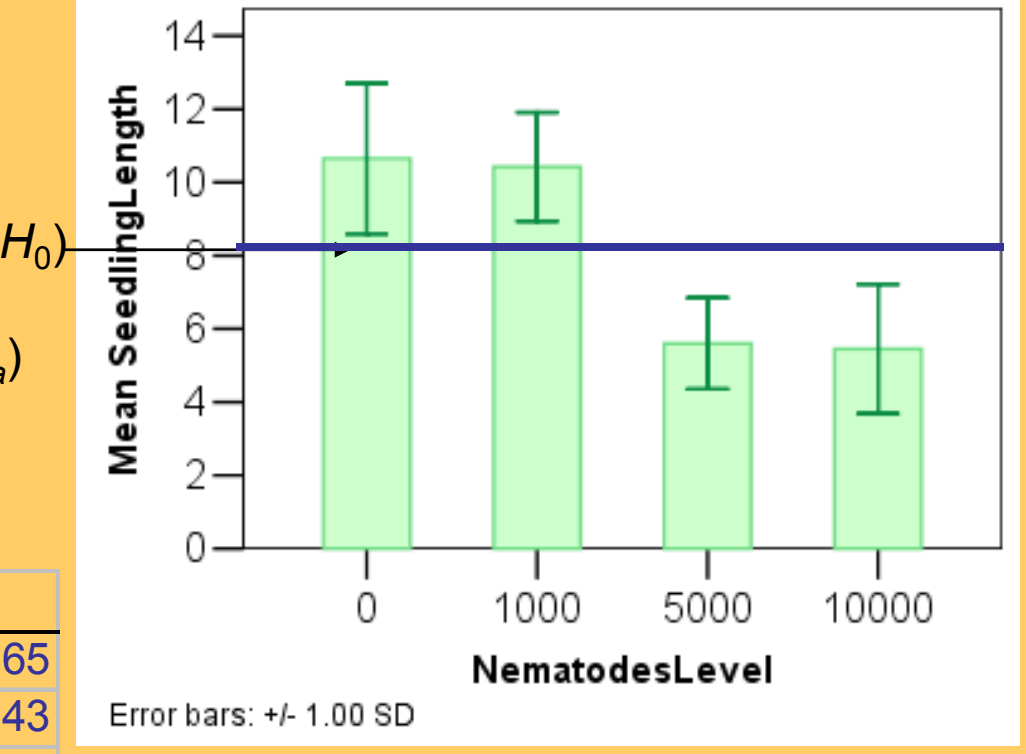

## **The Model**

Random sampling always produces chance variations. Any "factor effect" would thus show up in our data as the factor-driven differences plus chance variations ("error"):

 $Data = fit("factor/qroups") + residual ("error")$ 

The one-way ANOVA model analyses situations where chance variations are normally distributed  $\mathcal{N}(0,\mathcal{O})$  so that:

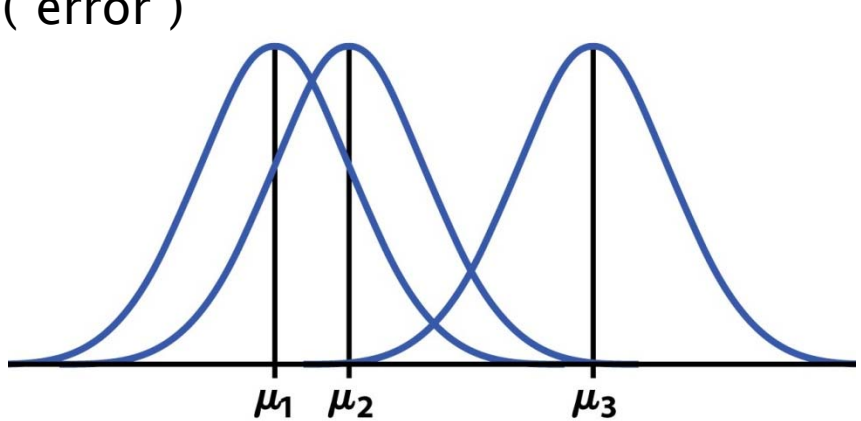

$$
x_{ij} = \mu_i + \epsilon_{ij}
$$

for  $i = 1, ..., I$  and  $j = 1, ..., n_i$ . The  $\epsilon_{ij}$  are assumed to be from an  $N(0, \sigma)$  distribution. The **parameters of the model** are the population means  $\mu_1, \mu_2, \ldots, \mu_I$  and the common standard deviation  $\sigma$ .

## The ANOVA F-test

We have *I* **independent SRSs,** from I populations or treatments.

The *i*th population has a **normal distribution** with unknown mean *µi*.

All *I* populations have the **same standard deviation** *σ*, unknown.

The ANOVA *F* statistic tests:

$$
F = \frac{\text{SSG}/(I-1)}{\text{SSE}/(N-I)}
$$

*H*<sub>0</sub>:  $\mu_1 = \mu_2 = ... = \mu$  $\mathrm{SSE} / (N\!-\!I)$  . The set of all the  $\mu_\mathsf{i}$  are equal.

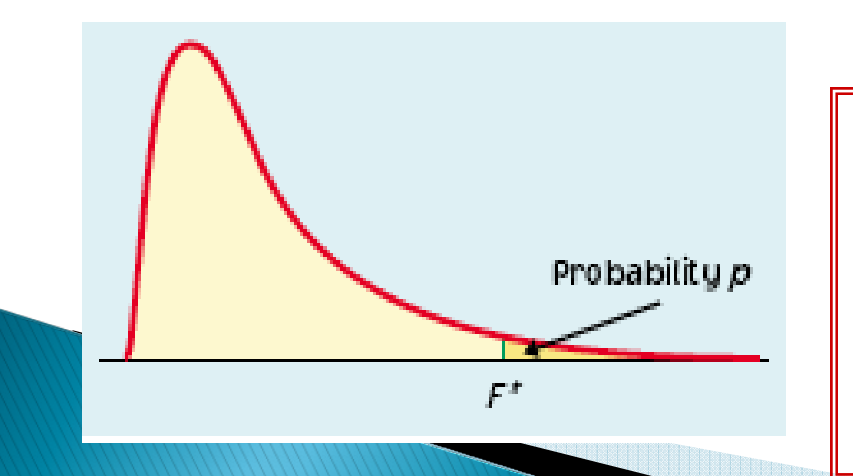

When  $H_0$  is true,  $\digamma$  has the  $\blackash$ **distribution** with I − 1 (*numerator*) and N − I (*denominator*) degrees of freedom.

The **ANOVA F-statistic** compares variation due to specific sources (levels of the factor) with variation among individuals who should be similar (individuals in the same sample).

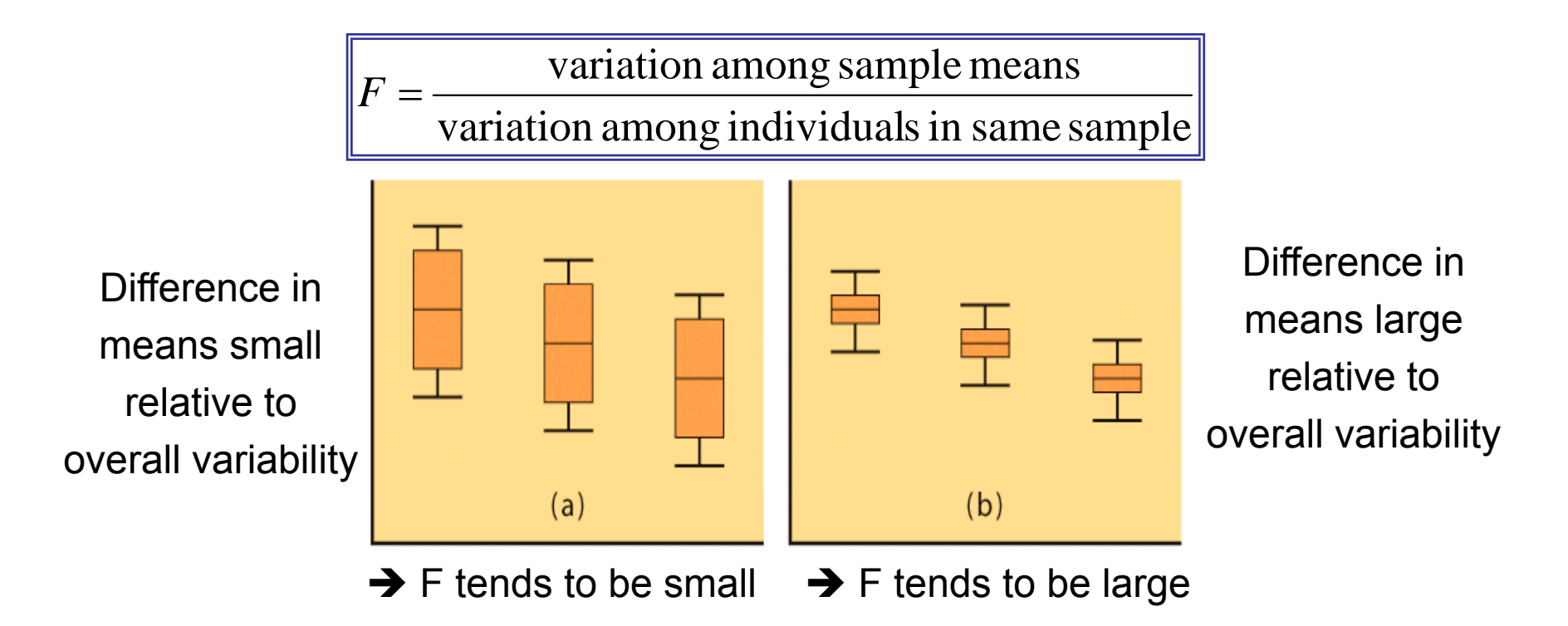

Larger F-values typically yield more significant results. How large depends on the degrees of freedom  $(I - 1 \text{ and } N - I)$ .

### **Checking our assumptions**

Each of the # *I* populations must be **normally distributed** (histograms or normal quantile plots). But the test is robust to normality deviations for large enough sample sizes, thanks to the central limit theorem.

The ANOVA F-test requires that all populations have the same standard deviation  $\sigma$ . Since  $\sigma$  is unknown, this can be hard to check.

**Practically:** The results of the ANOVA F-test are approximately correct when the largest sample standard deviation is no more than twice as large as the smallest sample standard deviation.

(Equal sample sizes also make ANOVA more robust to deviations from the equal σ rule)

### Do nematodes affect plant growth?

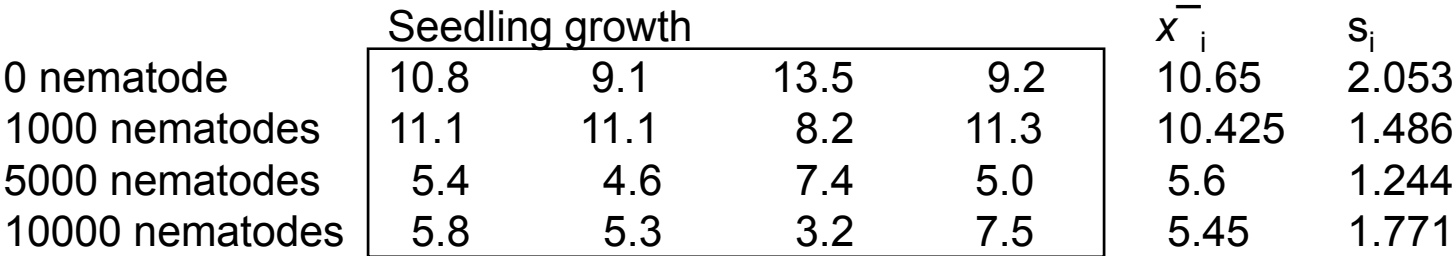

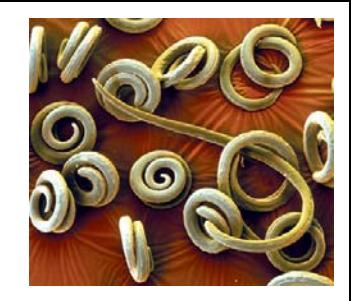

#### **Conditions required:**

• equal variances: checking that largest *<sup>s</sup>*<sup>i</sup> no more than twice smallest *s*<sup>i</sup>

Largest *<sup>s</sup>*i = 2.053; smallest *<sup>s</sup>*i = 1.244

• Independent SRSs

Four groups obviously independent

• Distributions "roughly" normal

It is hard to assess normality with only four points per condition. But the pots in each group are identical, and there is no reason to suspect skewed distributions.

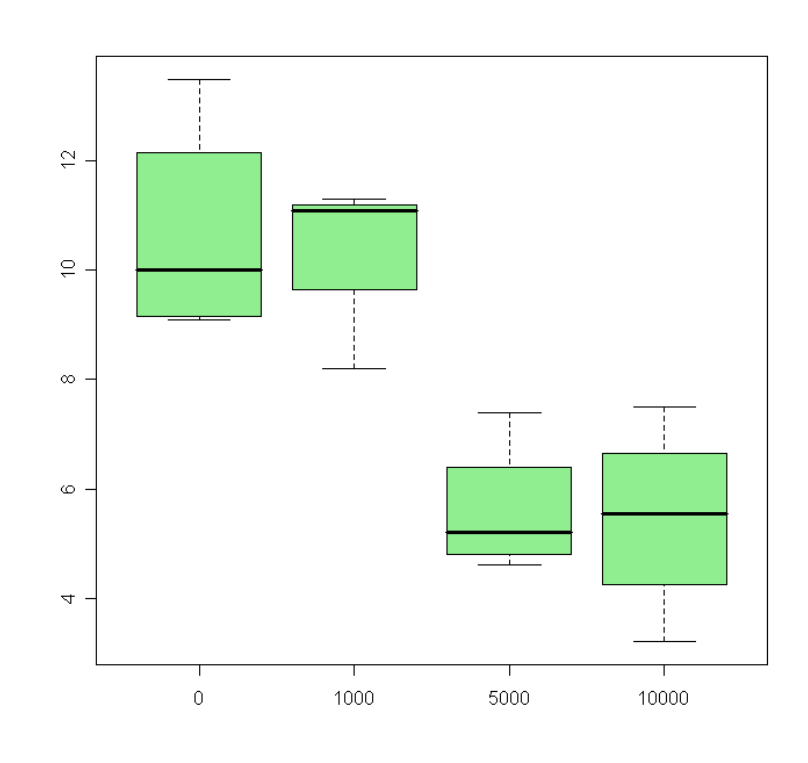

### **Smoking influence on sleep**

A study of the effect of smoking classifies subjects as nonsmokers, moderate smokers, and heavy smokers. The investigators interview a random sample of 200 people in each group and ask "How many hours do you sleep on a typical night?"

- 1. Study design?
- 2. Hypotheses?
- 3. ANOVA assumptions?
- 4. Degrees of freedom?

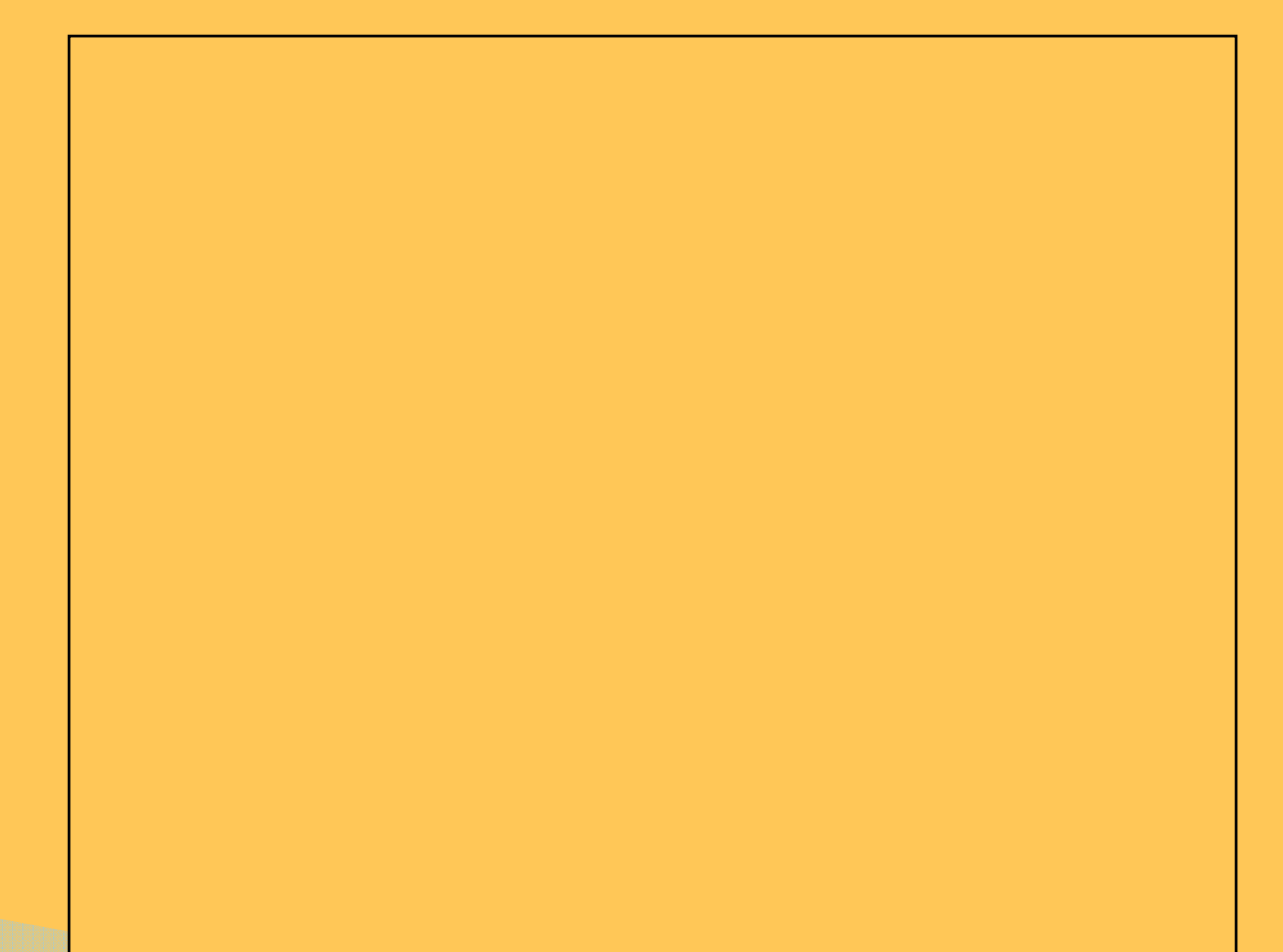

### The ANOVA table

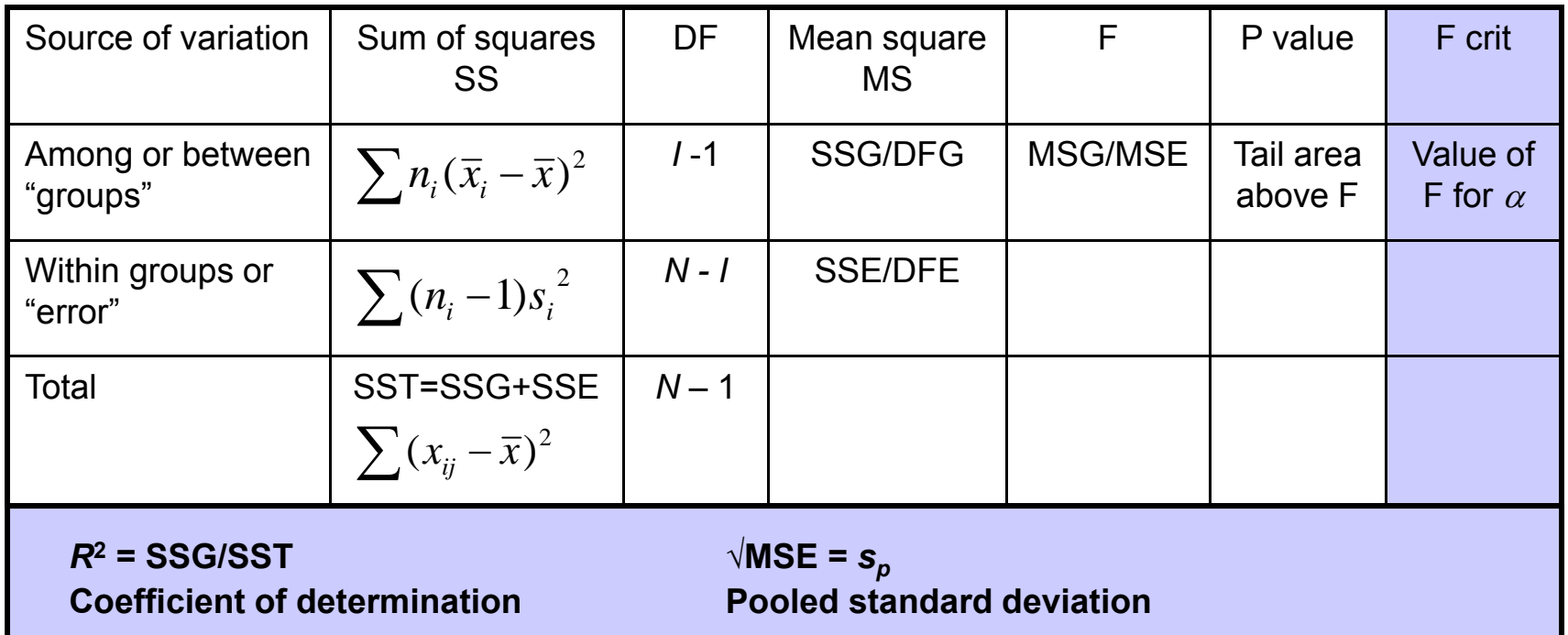

The sum of squares represents variation in the data: SST = SSG + SSE.

The degrees of freedom likewise reflect the ANOVA model: DFT = DFG + DFE.

**Data ("Total") = fit ("Groups") + residual ("Error")**

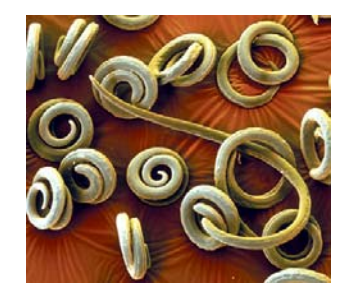

```
> anova (nematode.m)
Analysis of Variance Table
Response: growth
         Df Sum Sq Mean Sq F value Pr(>F)
nematode 3 100.647 33.549 12.080 0.0006163 ***
Residuals 12 33.327 2.777
Signif. codes: 0 '***' 0.001 '**' 0.01 '*' 0.05 '.' 0.1 ' ' 1
```
Here, the calculated F-value (12.08) is larger than  $\mathsf{F}_{\mathsf{critical}}$  (3.49) for  $\alpha$  =0.05. (or just look at the p-value directly)

Thus, the test is significant at  $\alpha$  5%  $\bm{\rightarrow}$  Not all mean seedling lengths are the same; nematode amount is an influential factor.

# **Using Table E**

The F distribution is asymmetrical and has two distinct degrees of freedom. This was discovered by Fisher, hence the label "F."

Once again, what we do is calculate the value of F for our sample data and then look up the corresponding area under the curve in Table E.

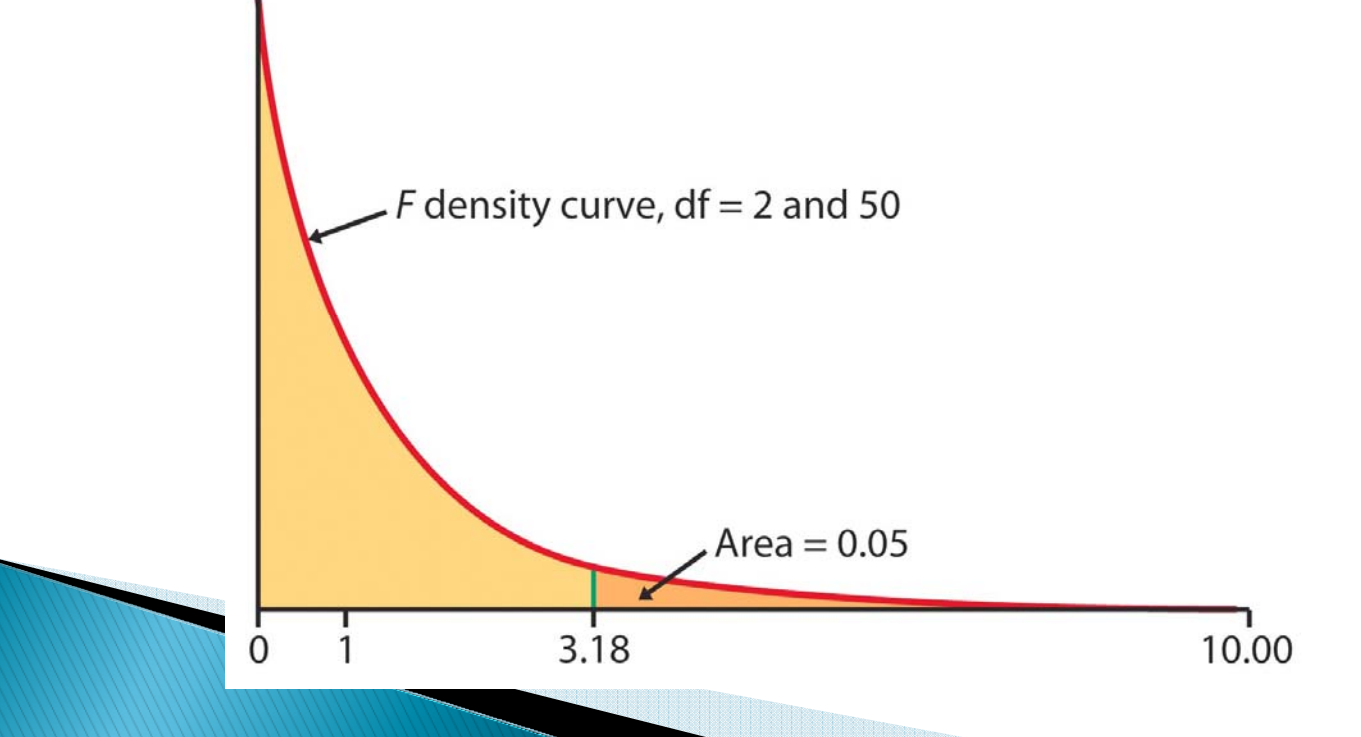

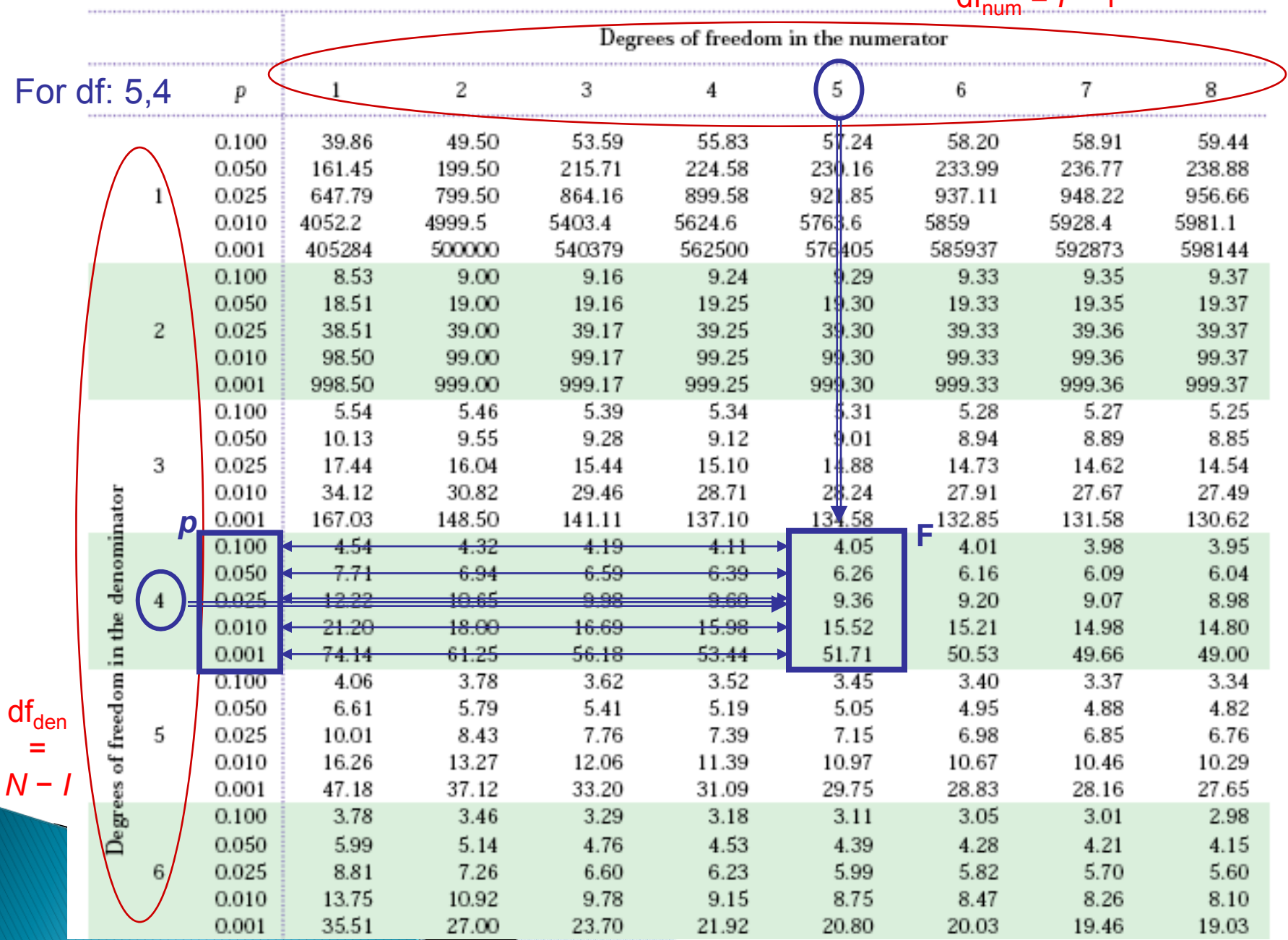

 $df_{num} = 1 - 1$ 

#### **Table E**  $F$  distribution critical values

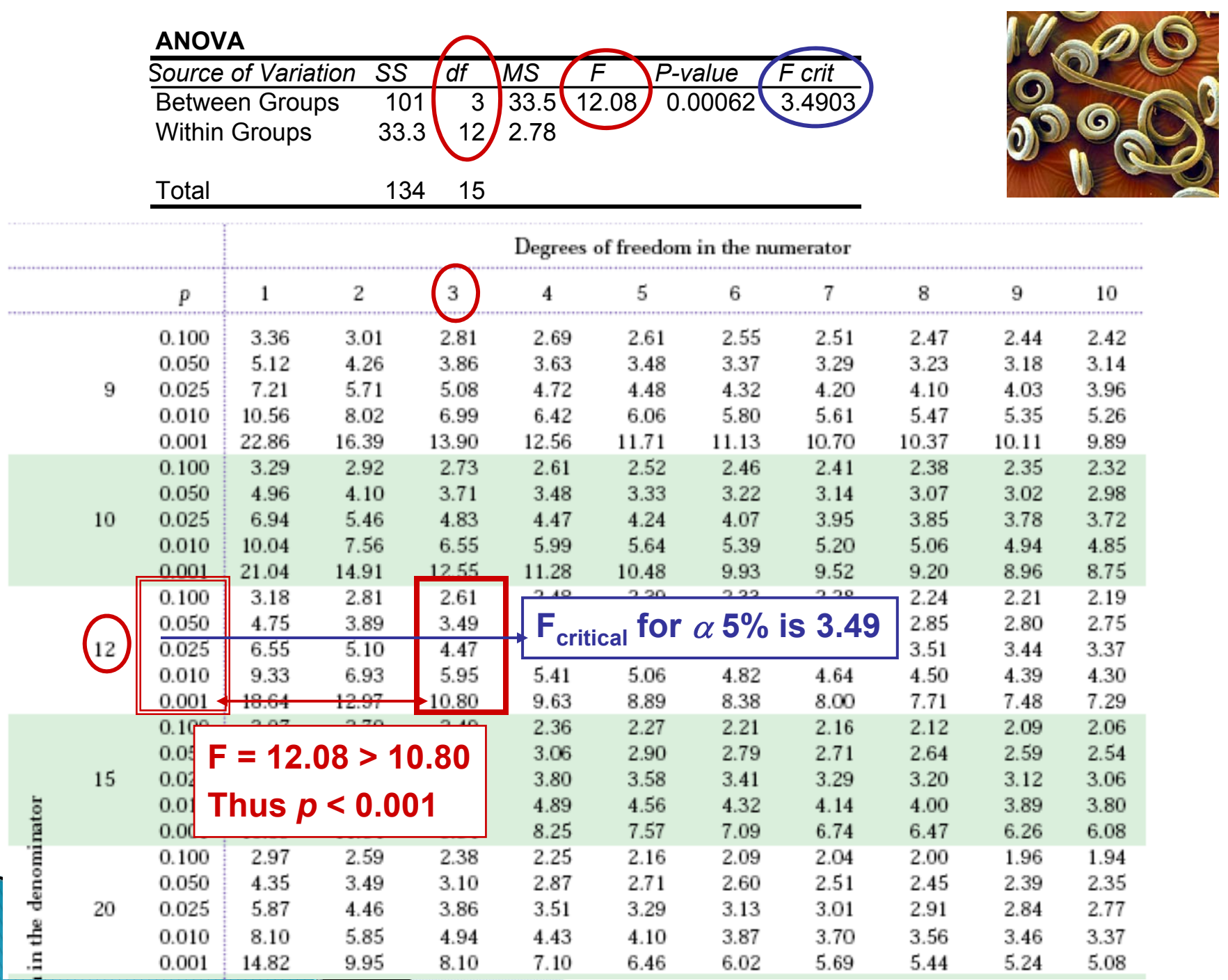

#### Yogurt preparation and taste

Yogurt can be made using three distinct commercial preparation methods: traditional, ultra filtration, and reverse osmosis.

To study the effect of these methods on taste, an experiment was designed where three batches of yogurt were prepared for each of the three methods. A trained expert tasted each of the nine samples, presented in random order, and judged them on a scale of 1 to 10.

#### Variables, hypotheses, assumptions, calculations?

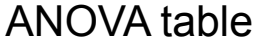

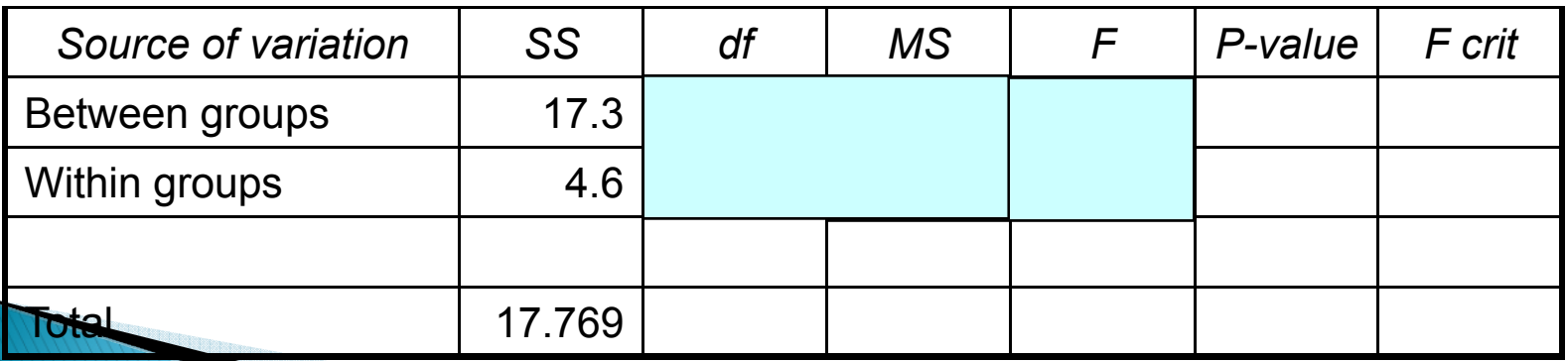

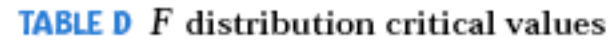

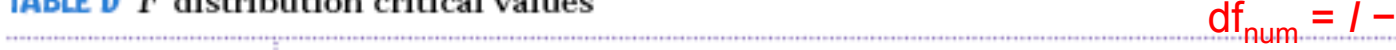

 $\mathbf 1$ 

------------------------------

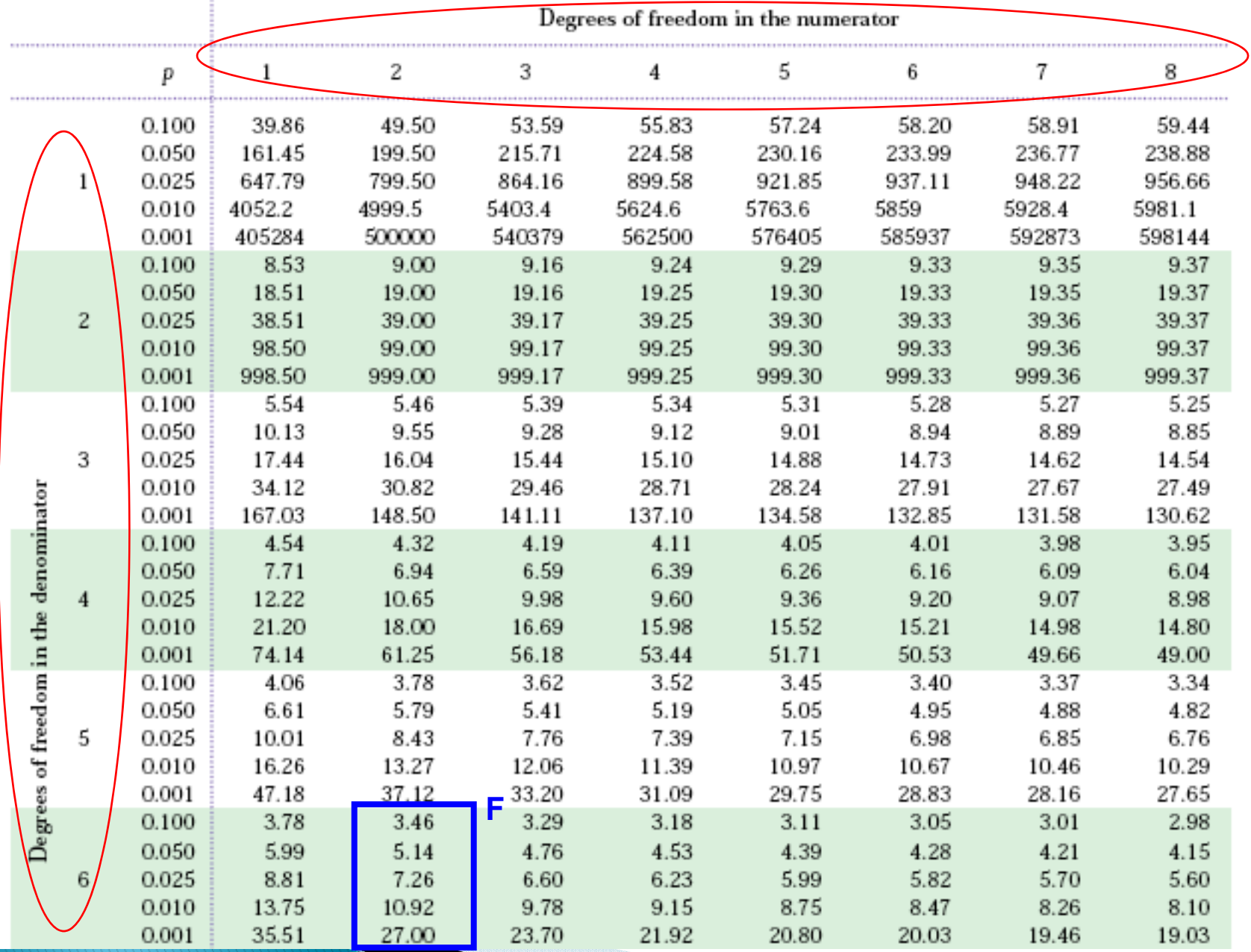

 $\begin{array}{c}\n\mathsf{df}_{\mathsf{den}} \\
= \\
N-1\n\end{array}$ 

# **Computation details**

$$
F = \frac{\text{MSG}}{\text{MSE}} = \frac{\text{SSG}/(I-1)}{\text{SSE}/(N-I)}
$$

MSG, the mean square for groups, measures how different the individual means are from the overall mean (~ weighted average of square distances of sample averages to the overall mean). SSG is the sum of squares for groups.

$$
\text{MSC} = \frac{n_1(\overline{x}_1 - \overline{x})^2 + n_2(\overline{x}_2 - \overline{x})^2 + \dots + n_I(\overline{x}_I - \overline{x})^2}{I - 1}
$$

MSE, the mean square for error is the pooled sample variance  $s_p^2$  and estimates the common variance  $\sigma^{\!2}$  of the *I* populations (~ weighted average of the variances from each of the / samples). SSG is the sum of squares for error.

$$
MSE = \frac{(n_1 - 1)s_1^2 + (n_2 - 1)s_2^2 + \dots + (n_I - 1)s_I^2}{N - I}
$$

### Note: Two sample *t*-test and ANOVA

A two sample *t*-test assuming equal variance and an ANOVA comparing only two groups will give you the exact same  $p$ -value (for a two-sided hypothesis).

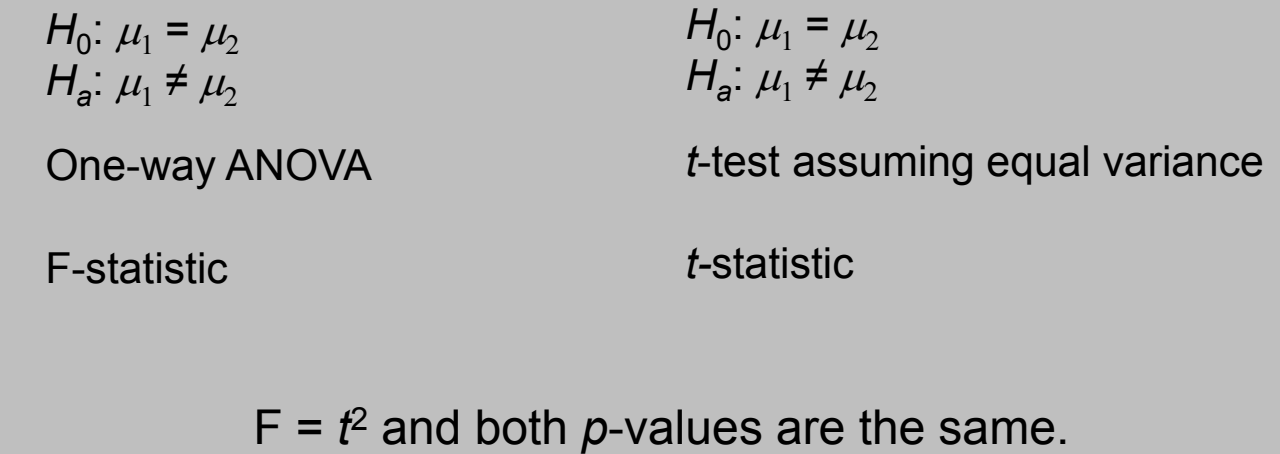

But the *t*-test is more flexible: You may choose a one-sided alternative instead, or you may want to run a *t*-test assuming unequal variance if you are not sure that your two populations have the same standard deviation  $\sigma$ .

You have calculated a p-value for your ANOVA test. Now what? If you found a significant result, you still need to determine which treatments were different from which.

- $\circ$ You can gain insight by looking back at your plots (boxplots).
- $\circ$  There are several tests of statistical significance designed specifically for multiple tests. You can choose *apriori* contrasts, or aposteriori multiple comparisons.
- $\mathsf{o}$  $\degree$  You can find the confidence interval for each mean  $\mu_i$  shown to be significantly different from the others.

# **R-first indication**

#### $\blacktriangleright$ The *summary()* produces the following

```
> summary (nematode.m)
Call:lm(formula = growth ~ nematode, data = nematode.df)Residuals:
        Min
                     10.
                             Median
                                              30.
                                                         Max
                                                               The intercept always represents the first level of the 
-2.250e+00 -1.113e+00 2.276e-15 7.250e-01 2.850e+00
                                                               factor. The test is checking if the mean in this first group 
                                                               is = 0 or != 0Coefficients:
               Estimate Std. Error t value Pr(>\vert t \vert)(Intercept)
                 10.6500
                              0.8333 12.781 2.39e-08 ***
                -0.22501.1784 -0.191 0.851768
nematode1000
                                                                    The remaining tests for each level are checking if 
                -5,05001.1784 -4.285 0.001059 **
nematode5000
                                                                    the mean for the particular level is equal to the mean of the first group.
                              1.1784 -4.413 0.000846
nematode10000 -5.2000
---Signif. codes: 0 '***' 0.001 '**' 0.01 '*' 0.05 '.' 0.1 ' ' 1
Residual standard error: 1.667 on 12 degrees of freedom
Multiple R-Squared: 0.7512,
                                 Adjusted R-squared: 0.689
F-statistic: 12.08 on 3 and 12 DF, p-value: 0.0006163
```
However, these tests are each taken separately. If we want to talk about comparing all the means together we need to make some adjustments.

# **Multiple comparisons**

Multiple comparison tests are variants on the two-sample *t*-test.

- $\circ$  They use the pooled standard deviation  $s_\rho^{} = \sqrt{{\sf MSE}}.$
- The pooled degrees of freedom DFE.
- And they compensate for the multiple comparisons.

We compute the *t*–statistic for all pairs of means:

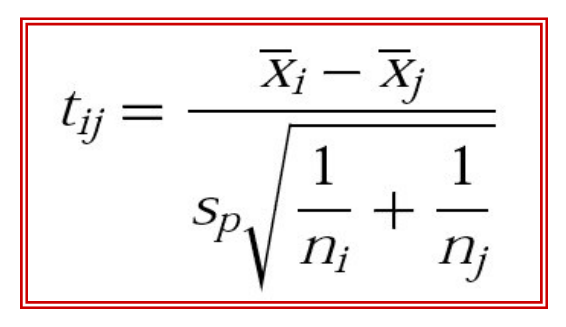

A given test is significant ( $\mu_i$  and  $\mu_j$  significantly different), when

$$
|t_{ij}| \geq t^{**} \text{ (df = DFE)}.
$$

The value of  $t^{**}$  depends on which procedure you choose to use.

### The Bonferroni procedure

The Bonferroni procedure is the simplest possible approach to the problem of performing many pair-wise tests simultaneously. It multiplies each  $p$ -value by the number of comparisons made. This ensures that the probability of making *any* false rejection among all comparisons made is no greater than the chosen significance level  $\alpha$ .

Bonferroni procedure tends to be conservative, in the sense that if the Bonferrony procedure tells that there is a significant difference then probably there is indeed one.

## R Pairwise test procedure:

> pairwise.t.test(growth, nematode, p.adj="bonferroni")

Pairwise comparisons using t tests with pooled SD

growth and nematode data:

Ω. 1000 5000  $1000 - 1,0000 -$ 5000 0.0064 0.0089 -10000 0.0051 0.0071 1.0000

P value adjustment method: bonferroni > pairwise.t.test(growth, nematode)

Pairwise comparisons using t tests with pooled SD

growth and nematode data:

1000 5000 n.  $1000 - 1,0000 -$ 5000 0.0053 0.0053 -10000 0.0051 0.0053 1.0000

P value adjustment method: holm

The default is not Bonferroni but a procedure by Holm that is less conservative (down).

Up is Bonferroni for the plants example.

## Contrasts

- $\blacktriangleright$  This is a very early idea in statistics back from the time when everything had to be done by hand. The idea is: what if I want to test a particular linear combination of the factor levels.
- It turns out that you can do this easily by hand
- $\blacktriangleright$  We will not discuss this in detail other than to note that the summary() function gives a so called treatment contrast (all means are compared with the first mean) and to provide the following example.

A contrast is a combination of population means of the form :

> $\psi = \sum a_i \mu_i$  $a_{_i}\mu_{_j}$

Where the coefficients  $a_i$  have sum 0.

The corresponding sample contrast is :

The standard error of  $\overline{c}$  is : *ii*  $c = \sum a_i \overline{x}$ 

$$
SE_c = s_p \sqrt{\sum \frac{a_i^2}{n_i}} = \sqrt{MSE \sum \frac{a_i^2}{n_i}}
$$

**To test the null hypothesis**   $H_0$ :  $\psi$  = 0 use the *t*-statistic:

$$
t = c/SE_c
$$

With degrees of freedom **DFE** that is associated with *sp*. The alternative hypothesis can be one- or two-sided.

**A level** *C* **confidence interval for the difference**  ψ **is :**

$$
c \pm t * S E_c
$$

Where *t*\* is the critical value defining the middle *C*% of the *t* distribution with **DFE** degrees of freedom.

### Nematodes and plant growth

Do nematodes affect plant growth? A botanist prepares 16 identical planting pots and adds different numbers of nematodes into the pots. Seedling growth  $14 -$ (in mm) is recorded two weeks later.

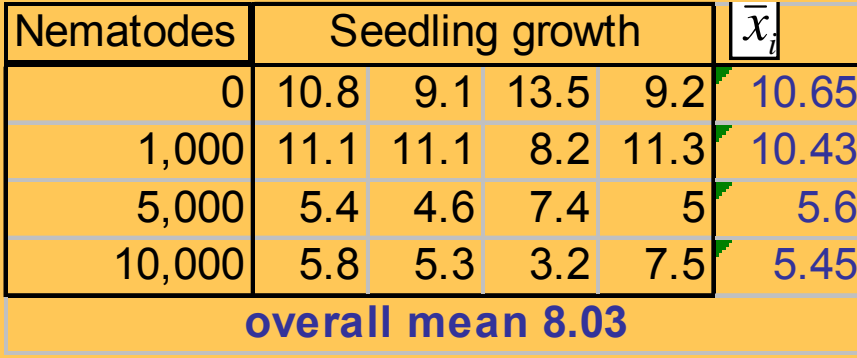

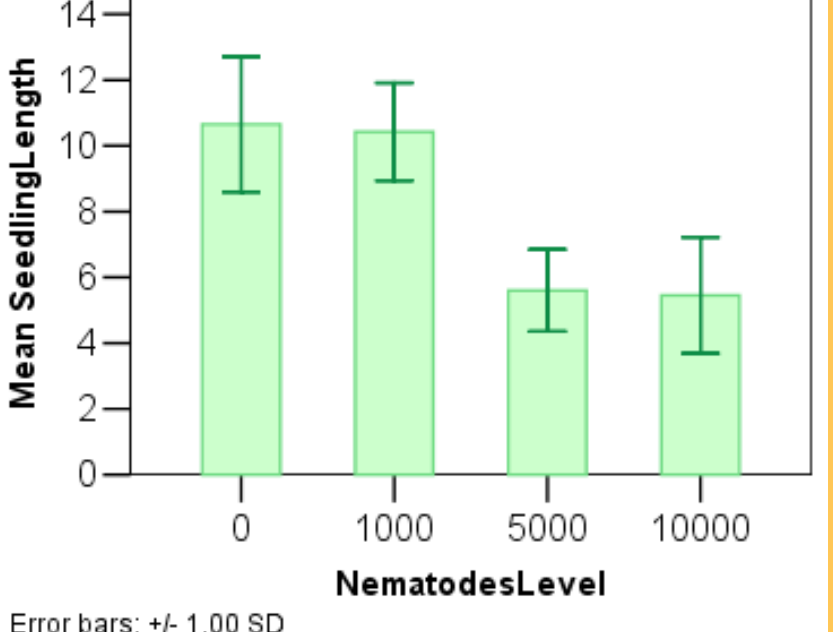

One group contains no nematode at all. If the botanist planned this group as a baseline/control, then a contrast of all the nematode groups against the control would be valid.

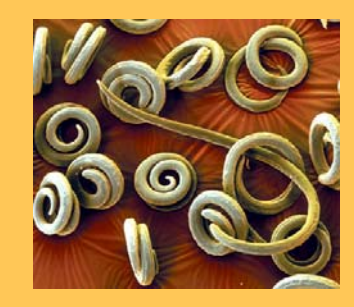

#### Nematodes: planned comparison

Contrast of all the nematode groups against the control:

Combined contrast hypotheses:

$$
H_0: \mu_1 = 1/3 \ (\mu_2 + \mu_3 + \mu_4)
$$
 vs.

 $H_a$ :  $\mu_1$  > 1/3 ( $\mu_2$ +  $\mu_3$  +  $\mu_4$ )  $\rightarrow$  one tailed

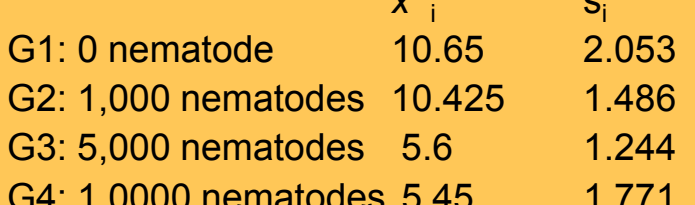

Contrast coefficients:  $(+1 -1/3 -1/3 -1/3)$  or  $(+3 -1 -1 -1)$ 

$$
c = \sum a_i \overline{x}_i = 3 * 10.65 - 10.425 - 5.6 - 5.45 = 10.475
$$
  

$$
SE_c = s_p \sqrt{\sum \frac{a_i^2}{n_i}} = \sqrt{2.78} * \sqrt{\left(\frac{3^2}{4} + 3 * \frac{(-1)^2}{4}\right)} \approx 2.9
$$

 $t = c/SE$ <sub>c</sub> = 10.5/2.9  $\approx$  3.6 df : N-I = 12

In R: 1-pt(3.6,12)  $\approx$  0.002 (*p*-value).

Nematodes result in significantly shorter seedlings (alpha 1%).

## Relaxing the variance assumption

- $\blacktriangleright$  The traditional ANOVA assumes that the variances of all the groups are equal.
- $\blacktriangleright$  However, there exist an alternative procedure that does not assume this. It is due to Welch and implemented in R in the function:

• Oneway.test()

▶ Please follow the R textbook on pages 117-120 for this type of ANOVA as well as nice graphical representations of the results.